# AutoCAD Crack Download [Latest-2022]

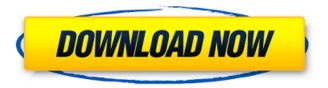

1/4

# AutoCAD With License Key [32|64bit]

The first version of AutoCAD Torrent Download came with a price tag of \$6,500. AutoCAD is the most used and best-selling CAD program. History The idea of a drawing program with a computer interface came to Autodesk founder and CEO John Walker while at the University of Toronto. In 1969, Walker moved to Seattle, Washington, where he worked on a sophisticated, but too expensive, prototype known as the Graphical Design Machine. The first AutoCAD was released in 1982. How Autodesk Works AutoCAD's design philosophy is based on a "three-D" system. This simply means that the program allows the creation of drawings and diagrams based on three dimensions: two of those dimensions represent actual physical space, and the third represents a drawing axis or space. When you draw a two-dimensional or 3-D drawing in AutoCAD, each of the building blocks (called objects) you draw have a construction axis on which they are based. The x-axis (or horizontal axis) represents real-world space, the y-axis (or vertical axis) represents physical dimension, and the z-axis (or depth axis) represents the drawing or model axis. If you draw an object in a 2D drawing, the drawing axis will be automatically set to the zaxis. If you draw an object in a 3D drawing, the drawing axis will be automatically set to the y-axis. This is why you can't draw a 3D object on a 2D sheet of paper. If you try, you get an error message. The x- and y-axes are not the same. The x-axis has an origin at the upper left-hand corner of the drawing area. The y-axis origin is in the middle of the drawing area. If you want to draw a 2D object in an AutoCAD drawing, you should open that drawing in the xy coordinate system by double-clicking the drawing's folder icon. The drawing is now created in the x-y coordinate system, with the x-axis horizontal and the y-axis vertical. To draw the drawing in the 3D coordinate system, select "3D" on the drawing's toolbar. After you have drawn the drawing in the x-y coordinate system, you can change the drawing axis to the

### **AutoCAD Free License Key Download**

Office users can use Microsoft Visual Studio, or Code::Blocks with the Boost build tools to use AutoCAD Cracked Version as a development environment. Operating system support AutoCAD Cracked 2022 Latest Version runs on Microsoft Windows, macOS and Linux. The AutoCAD 2014 version that runs on Windows 7 and higher supports 64-bit software, and the 2014, 2016 and 2018 version that run on Windows 10 supports 64-bit software. The AutoCAD 2010 version that runs on Windows XP and later supports 32-bit software, and the 2010 and 2012 versions that run on Windows 7 or higher support 32-bit software. Features Features of AutoCAD include: Shape editing, including cut, copy, move, and rotate Drafting Maintaining 3D views and 2D drawing-based views Viewports Locking and unlocking viewports Tagging Linking Measuring Object-based BOM management Navigation Surface editing Navigator Project window management Defining custom keyboard shortcuts Customizing the drawing environment to match the user's needs Drawing An important concept in AutoCAD drawing is the annotation. Annotation is a type of object that can be placed in the drawing. It is a logical object that is independent of the physical type of object (vector, text, bitmap, freehand, etc.). The annotation enables the user to store some additional information about the drawing, such as comments on the drawing, or to access specific drawing information. AutoCAD supports many different types of annotations, including: Annotations Annotations with text Annotations with text over graphics (TextOverGraphics) Annotations with linked properties (linked annotations) Annotations with reference points (linked annotations) Annotations with dimension line styles (link annotations) Annotations with linked dimensions (link annotations) Annotations with dimension properties (link annotations) Annotations with reference line styles (reference lines) Annotations with dimensions of lines and text (dimensions of lines and text) Annotation polygons (polygons) Annotation splines (splines) Annotation images (images) Drawing data AutoCAD can generate 2D and 3D drawings from a number of different data sources. For example, it can be used to generate the 2D version of a 3D model from a 3D model file or from a 3D surface file. As well as being able to generate 2D drawings from ca3bfb1094

# **AutoCAD Full Product Key**

Press Shift+F10 or Shift+F11 to activate the AutoCAD feature. Installation The plug-in can be installed and activated in the following way: In the Options dialog box, choose Plug-in Settings. In the Plug-in Settings dialog box, choose Autocad to open the Autocad Plug-in options. In the Autocad Plug-in options dialog box, set the following options: Save drawing with block Plug-in description Name of plug-in In the left tree of the main Options dialog box, choose Themes. In the Themes dialog box, choose AD 2018. Choose Install. To save and install the selected theme, choose Save and Install. To uninstall the selected theme, choose Uninstall. If you want to activate a theme that was installed earlier, press Uninstall and then Save and Install. In the main Options dialog box, choose Plug-in Settings. In the Plug-in Settings dialog box, choose Autocad to open the Autocad Plug-in options. In the Autocad Plug-in options dialog box, select the first option, Set Autocad as Default Block Selector. In the Autocad Plug-in options dialog box, check or uncheck the following options: Enable Autocad feature in Draw Autocad drawing option Enable AutoCAD block mode in 3D Set the following options in the main Options dialog box: AutoCAD as Default Block Selector Select Autocad as Default Block Selector References External links Autocad plug-in on nuget.org Category: Discontinued Autodesk productsQ: Is there a way to allow LockerDoor to lock my door? I know I can open it by using the following command: sleep 10 && LockerDoor.Lock("My Locker Key", nil, 2) I also know I can open it without using a key by entering a passcode, using the following command: LockerDoor.Lock(nil, 5) However, I want to be able to lock my door by using a key. Is there any way to achieve this? A: I don't think this is currently supported by LockerDoor, but you could

#### What's New in the AutoCAD?

Rapidly import and incorporate feedback from printed paper or PDFs and add changes to your drawings automatically, without additional drawing steps. (video: 1:15 min.) Markup Assist: Use touch or voice commands to open a drawing, select objects and tag them. (video: 3:12 min.) Use touch or voice commands to open a drawing, select objects and tag them. (video: 3:12 min.) AutoLISP Support: Use AutoLISP, an extension of the Visual LISP macro language, to build automatic formulas for your drawings and for your requirements. Use AutoLISP, an extension of the Visual LISP macro language, to build automatic formulas for your drawings and for your requirements. Improved: Autodesk.AutoCAD.Modes and Task Panels (video: 0:21 min.) Autodesk.AutoCAD.Modes and Task Panels (video: 0:21 min.) New: Receive e-mail alerts, such as changes to your drawings, when you're away from your computer. (video: 0:45 min.) Requirements of Autodesk.AutoCAD.Modes Windows 7 (64-bit) 64-bit 1 GB RAM 1024 x 768 display resolution Requirements of Autodesk. AutoCAD. TaskPanels Windows 7 (64-bit) 64-bit 1024 x 768 display resolution Preview in AutoCAD 2023 When you open a drawing in AutoCAD, you can preview changes to the drawing without making any changes. This feature is often called AutoCompare or compare. When you open a drawing in AutoCAD, you can preview changes to the drawing without making any changes. This feature is often called AutoCompare or compare. New: Markup Import and Markup Assist: Import feedback from paper or PDFs, and automatically add changes to your drawing. (video: 1:15 min.) Import feedback from paper or PDFs, and automatically add changes to your drawing. (video: 1:15 min.) AutoLISP Support: Use AutoLISP, an extension of Visual LISP, to build formulas for your drawings and to receive information about specific drawings and objects. (video: 1:23 min.) Use AutoLIS

### **System Requirements:**

\* 2048MB RAM \* DirectX9-compatible video card \* OS: Windows Vista SP1 or later My main "work" laptop is the ASUS N53SV (it's great for traveling) and I'm constantly testing games on my "gaming" laptop, the ASUS G75VW-AH71. Both laptops have DirectX9-compatible video cards. So I tried to make a simple, visually pleasing indie game that should run on both laptops. I'm pretty happy with how it turned out! The game is very simple, and

https://droqueriaconfia.com/autocad-22-0-crack-free-download-2022-new/

http://elstar.ir/2022/07/23/autocad-19-1-serial-number-full-torrent-3264bit/

http://shaeasyaccounting.com/wp-content/uploads/2022/07/pewgiov.pdf

https://marcsaugames.com/2022/07/23/autocad-23-1-crack-pc-windows-2022/

https://efekt-metal.pl/witaj-swiecie/

https://threepatrons.org/news/autocad-with-license-key-free-mac-win-2022-latest/

https://www.barbiericonsulting.it/wp-content/uploads/2022/07/AutoCAD\_Product\_Key\_Full.pdf

https://bromedistrict.com/autocad-23-0-crack/

http://texocommunications.com/autocad-2023-24-2-crack-license-kev-full-free-download-3264bit/

https://besttoolguide.com/wp-content/uploads/2022/07/haurose.pdf

http://cineafrica.net/?p=11127

https://www.lion.tech/wp-content/uploads/2022/07/amordar.pdf

https://klassenispil.dk/autocad-22-0-crack-torrent-activation-code-free-download-2022/

https://careersguruji.com/autocad-24-2-crack-registration-code-free-2022/

https://www.ilistbusiness.com/wp-content/uploads/2022/07/AutoCAD-4.pdf

https://grxgloves.com/autocad-crack-download-for-pc/

https://gamersmotion.com/autocad-crack-free-2/

https://sumakart.com/wp-content/uploads/2022/07/meilaty.pdf

https://vasutabi.info/wp-content/uploads/2022/07/alatjord.pdf

4/4